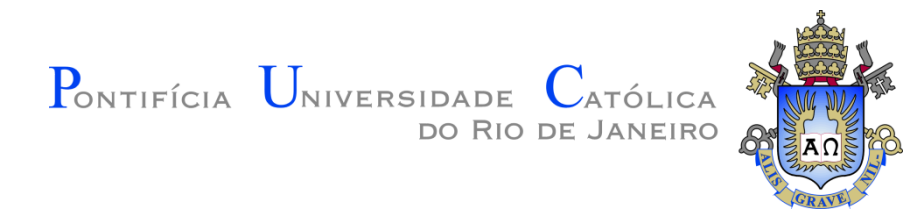

Julio César Álvarez Iglesias

# **Uma Metodologia para Caracterização de Sínter de Minério de Ferro: Microscopia Digital e Análise de Imagens**

### **Dissertação de Mestrado**

Dissertação apresentada como requisito parcial para obtenção do título de Mestre em Engenharia Metalúrgica e de Materiais pelo Programa de Pós-Graduação do Departamento de Ciência dos Materiais e Metalurgia da PUC-Rio.

> Orientadores: Prof. Sidnei Paciornik Otavio da Fonseca Martins Gomes

Rio de Janeiro agosto de 2008

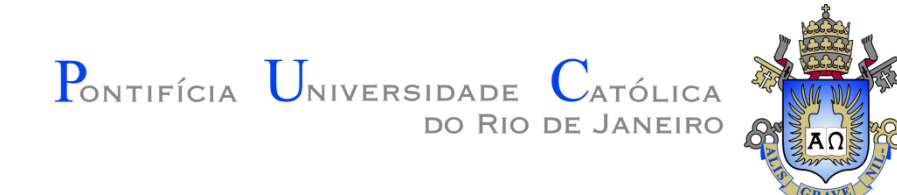

**Julio César Álvarez Iglesias**

## **Uma Metodologia para Caracterização de Sínter de Minério de Ferro: Microscopia Digital e Análise de Imagens**

Dissertação apresentada como requisito parcial para obtenção do título de Mestre em Engenharia Metalúrgica e de Materiais pelo Programa de Pós-Graduação do Departamento de Ciência dos Materiais e Metalurgia da PUC-Rio. Aprovada pela Comissão Examinadora abaixo assinada.

**Prof. Sidnei Paciornik Orientador** Departamento de Ciência dos Materiais e Metalurgia - PUC-Rio

**Dr. Otavio da Fonseca Martins Gomes**

Centro de Tecnologia Mineral – CETEM/MCT

**Dr. Reiner Neumann**

Centro de Tecnologia Mineral – CETEM/MCT

### **Prof. Roberto Ribeiro de Avillez**

Departamento de Ciência dos Materiais e Metalurgia - PUC-Rio

**Prof. José Eugenio Leal**

Coordenador Setorial de Pós-Graduação do Centro Técnico Científico da PUC-Rio

Rio de Janeiro, 01 de setembro de 2008

Todos os direitos reservados. É proibida a reprodução total ou parcial do trabalho sem autorização da universidade, do autor e do orientador.

#### **Julio César Álvarez Iglesias**

Possui graduação em Física pela Universidade da Havana (2001). Tem experiência na área de microscopia digital, processamento e análise digital de imagens.

Ficha Catalográfica

Álvarez Iglesias, Julio César

 Uma metodologia para caracterização de sínter de minério de ferro : microscopia digital e análise de imagens / Julio César Álvarez Iglesias ; orientadores: Sidnei Paciornik, Otavio da Fonseca Martins Gomes. – 2008.

77 f. : il. ; 30 cm

 Dissertação (Mestrado em Ciência dos Materiais e Metalurgia)–Pontifícia Universidade Católica do Rio de Janeiro, Rio de Janeiro, 2008.

Inclui bibliografia

 1. Ciência dos Materiais e Metalurgia – Teses. 2. Sínter de minério de ferro. 3. Microscopia digital. 4. Análise de imagens. 5. Caracterização microestrutural. I. Paciornik, Sidnei. II. Gomes, Otavio da Fonseca Martins. III. Pontifícia Universidade Católica do Rio de Janeiro. Departamento de Ciência dos Materiais e Metalurgia. IV. Título.

CDD: 669

PUC-Rio - Certificação Digital Nº 0621379/CA PUC-Rio - Certificação Digital Nº 0621379/CA

A meus pais

## **Agradecimentos**

Agradeço ao professor Sidnei Paciornik, a quem admiro profundamente. Além de orientador, amigo. Ser seu orientado é um enorme aprendizado e um prazer. A sua orientação constante foi um ponto decisivo para o resultado deste trabalho.

A meu co-orientador Otávio Gomes pela parceria, conversas e dicas sempre importantes e esclarecedoras.

A meus pais pelo apoio, mesmo a muitos quilômetros de distância, tem sido essencial para encontrar forças e continuar lutando pelos meus objetivos. Palavras não podem expressar a imensidão da gratidão que tenho por eles.

A minha família pela força e confiança.

A minha noiva, por cada minuto de amor, estímulo, encorajamento e força.

Ao CETEM/MCT por me permitir obter e processar parte dos resultados usados neste trabalho.

Aos colegas do laboratório pelos momentos compartilhados e aprendizado dividido.

Por fim, a CAPES pelo apoio financeiro.

#### **Resumo**

Iglesias, Julio César. **Uma Metodologia para Caracterização de Sínter de Minério de Ferro: Microscopia Digital e Análise de Imagens.** PUC-Rio, 2008. 77p. Dissertação de Mestrado - Departamento de Ciência dos Materiais e Metalurgia, Pontifícia Universidade Católica do Rio de Janeiro.

Neste trabalho, propõe-se uma metodologia para a caracterização de sínter de minério de ferro através de microscopia digital e análise de imagens. O sínter é um material multifásico, com macro e microestrutura heterogêneas. Em geral, as principais fases são hematita, magnetita, ferritos e silicatos, além de poros. Empregando um microscópio óptico automatizado, imagens individuais em alto aumento, cobrindo toda a área da seção transversal das amostras, foram obtidas. Da mesma forma e cobrindo a mesma área, foram obtidas imagens de mosaico em baixo aumento. Os mosaicos fornecem uma visão qualitativa poderosa da amostra inteira, e uma avaliação quantitativa das fases principais, embora com resolução limitada. Uma comparação quantitativa das frações de fase entre o mosaico e as imagens em alto aumento foi realizada através de uma rotina automática de processamento e análise de imagens, também desenvolvida neste trabalho. Enquanto as fases mais finas, como os silicatos, só foram bem discriminadas na melhor resolução óptica empregada, fases preponderantes, como a hematita, foram identificadas em todas as resoluções. Para hematita, magnetita e ferritos, o maior erro relativo na fração de área, entre as imagens obtidas com as lentes de 5 e 20X, foi de 12 %, em 3 amostras distintas. Os resultados para os silicatos foram menos exatos com um erro relativo até 44 %. Uma comparação com resultados de difração de raios-x, usando o método de Rietveld, também foi realizada. Estes resultados indicam que a microscopia digital fornece um método flexível de caracterização destes materiais, permitindo combinar informação global qualitativa e semi-quantitativa, com informação local quantitativa.

#### **Palavras-chave**

Sínter de Minério de Ferro, Microscopia Digital, Análise de Imagens, Caracterização Microestrutural

### **Abstract**

Iglesias, Julio César. **A Method for the Characterization of Iron Ore Sinter: Digital Microscopy and Image Analysis.** PUC-Rio, 2008. 77p. M. Sc. Dissertation – Department of Materials Science and Metallurgy, Pontifícia Universidade Católica do Rio de Janeiro.

In the present work, a method for the characterization of iron ore sinter, based on digital microscopy and image analysis is proposed. Iron ore sinters are multi-phase materials, with heterogeneous macro and micro structure. In general, the main phases are: hematite, magnetite, ferrites and silicates, besides pores. Employing an automated optical microscope, individual high magnification images were obtained, covering the full cross section of the samples. Likewise, and covering the same area, low magnification mosaic images were obtained. Mosaics provide a powerful qualitative view of the whole sample, and a quantitative evaluation of the main phases, albeit with limited resolution. A quantitative comparison of phase fractions between the mosaic and the high magnification images was performed through an automatic image processing and analysis routine, also developed in the present work. While finer phases, such as silicates, could only be discriminated at the best employed optical resolution, the main phases, such as hematite, were identified at all resolutions. For hematite, magnetite, and ferrites, the largest relative error in area fraction was 12%, when comparing images acquired with the 5X and 20X objective lenses, for three different samples. Results for silicates were less accurate, with relative errors up to 44%. A comparison with x-ray diffraction results, employing the Rietveld method, was also performed. These results indicate that digital microscopy provides a flexible method for the characterization of these materials, allowing the combination of global qualitative information with local quantitative data.

#### **Keywords**

Iron Ore Sinter, Digital Microscopy, Image Analysis, Microestrutural Characterization

# **Sumário**

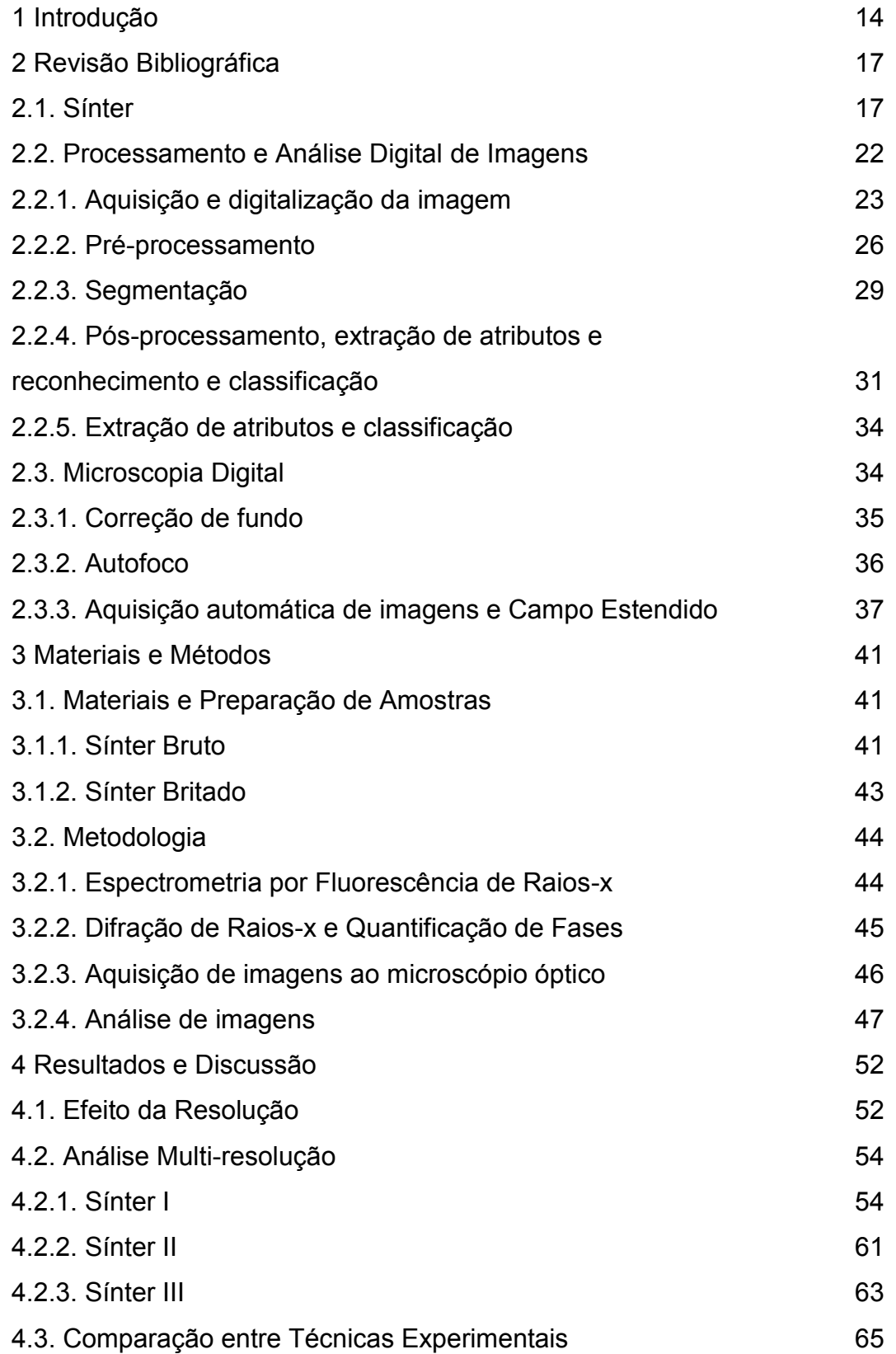

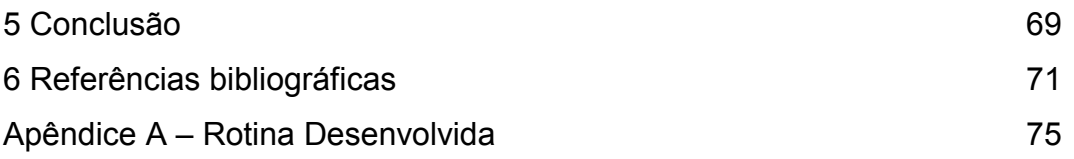

## **Lista de figuras**

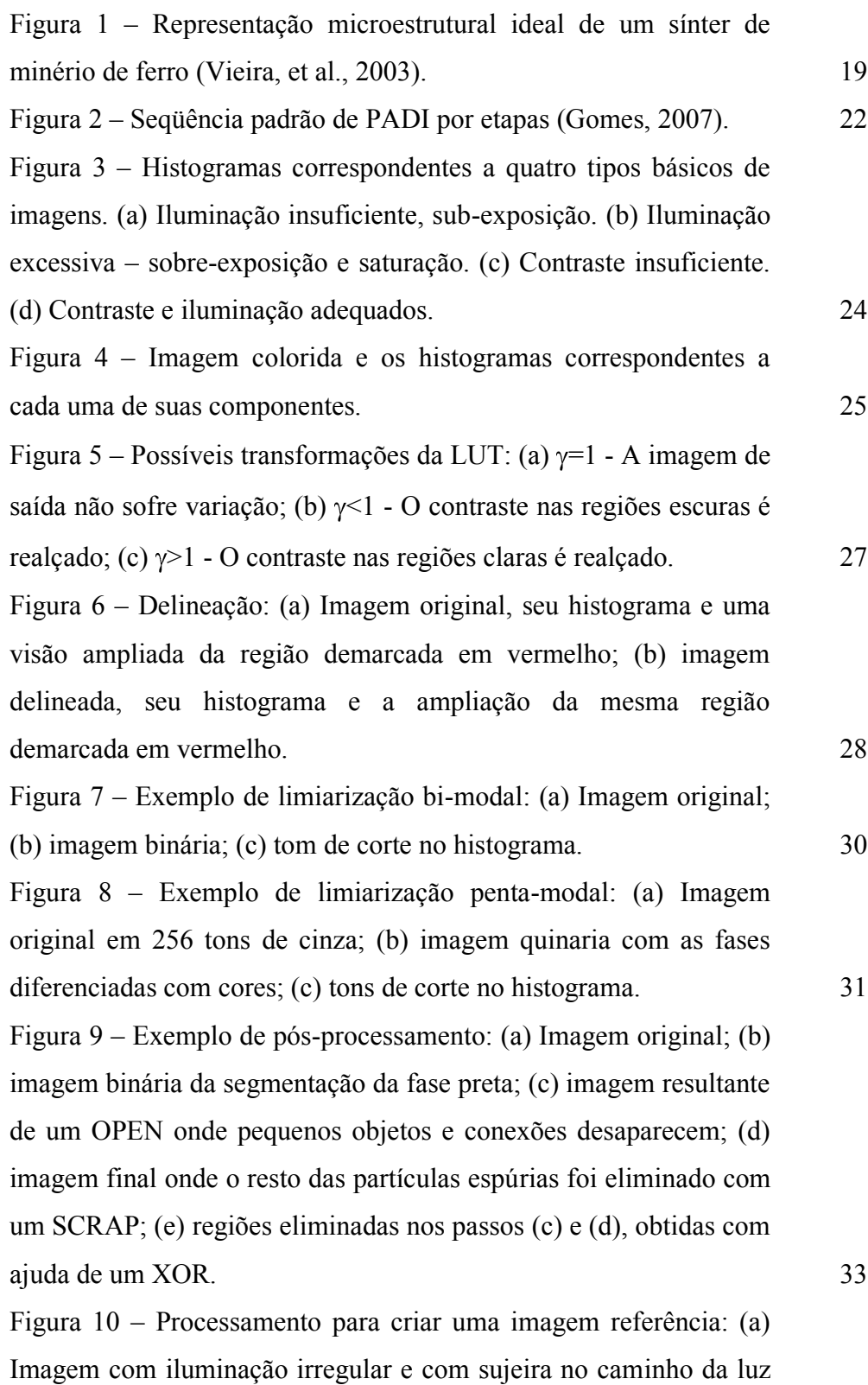

até a câmera; (b) imagem de uma amostra sem a correção de fundo;

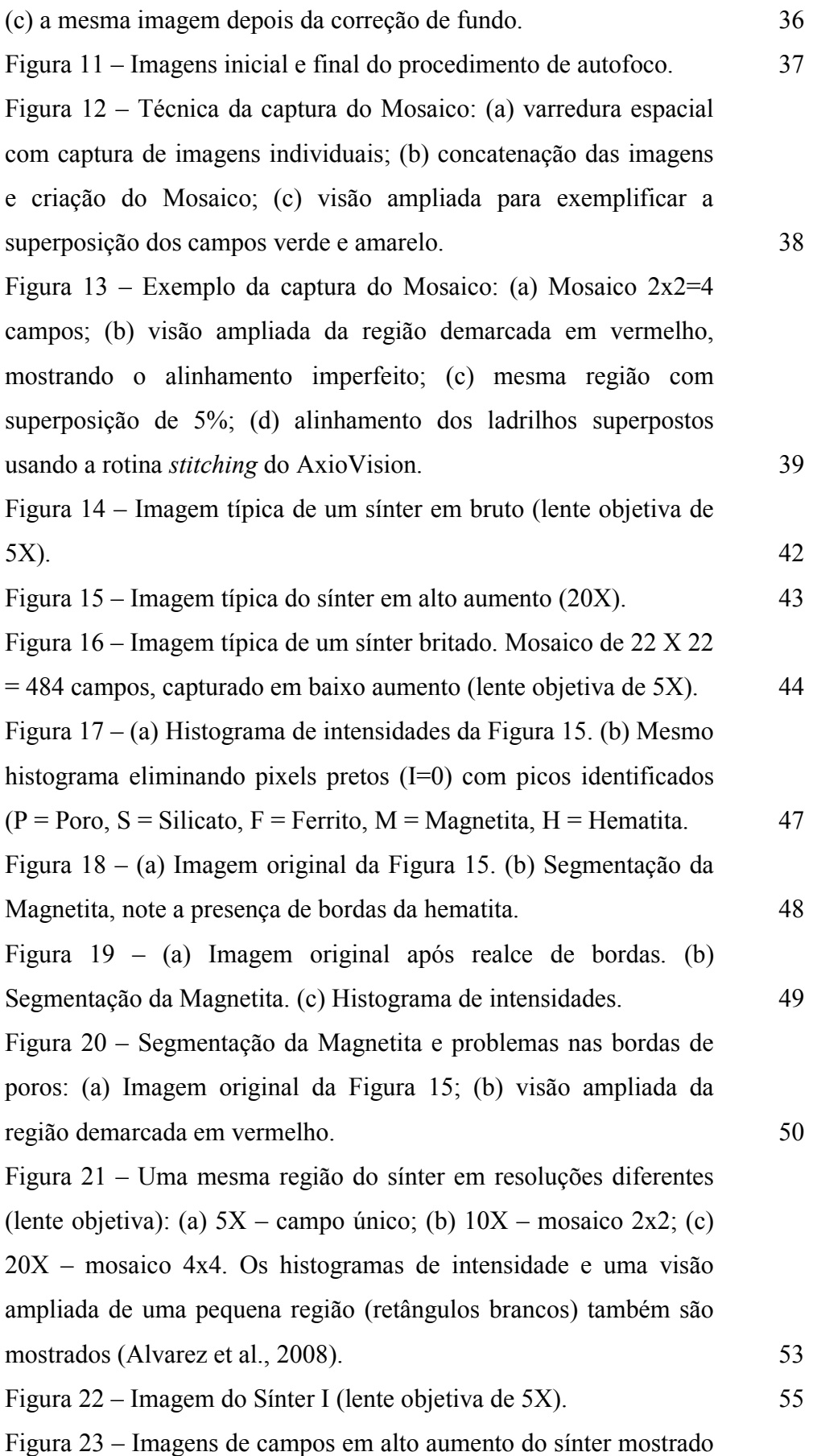

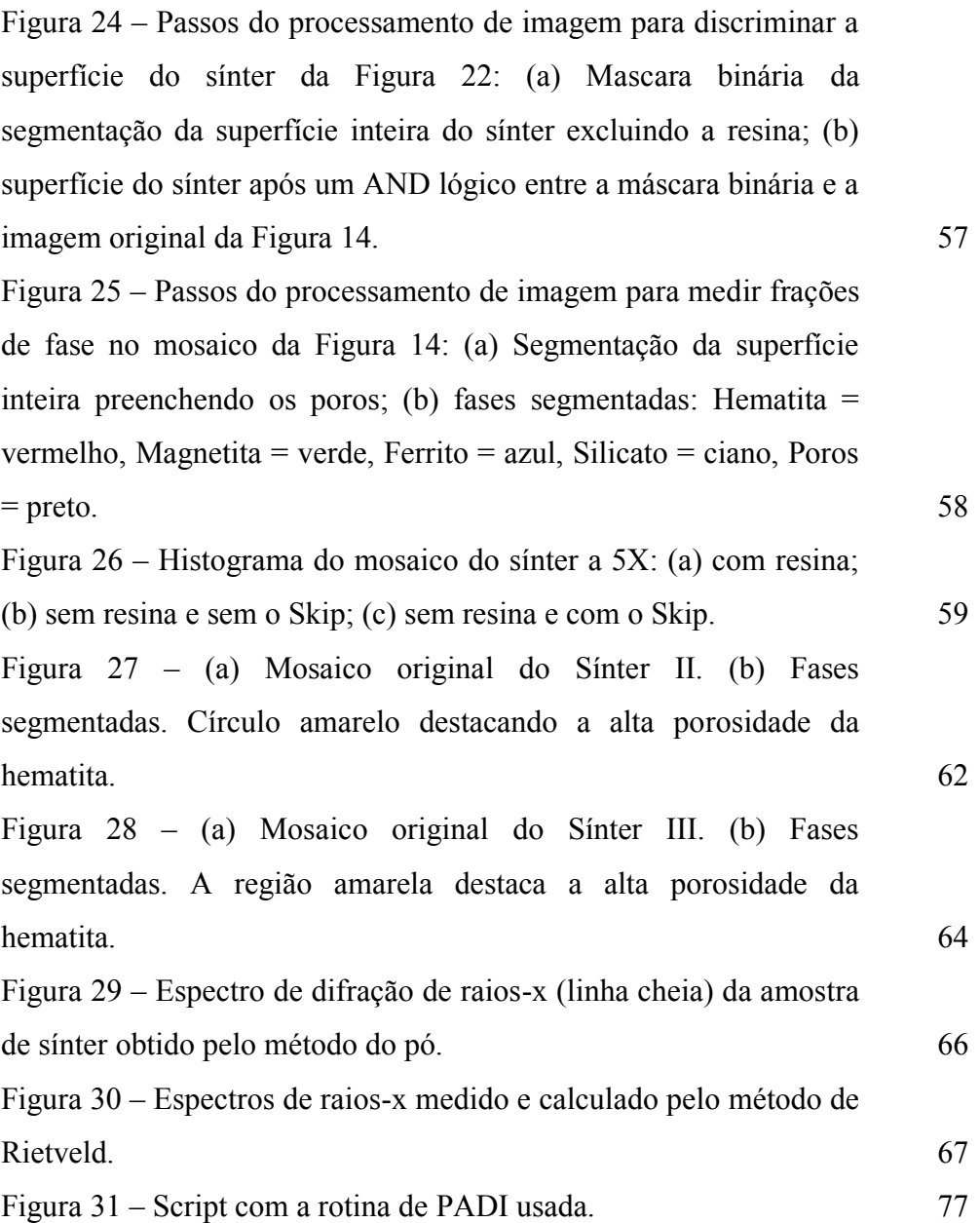

## **Lista de tabelas**

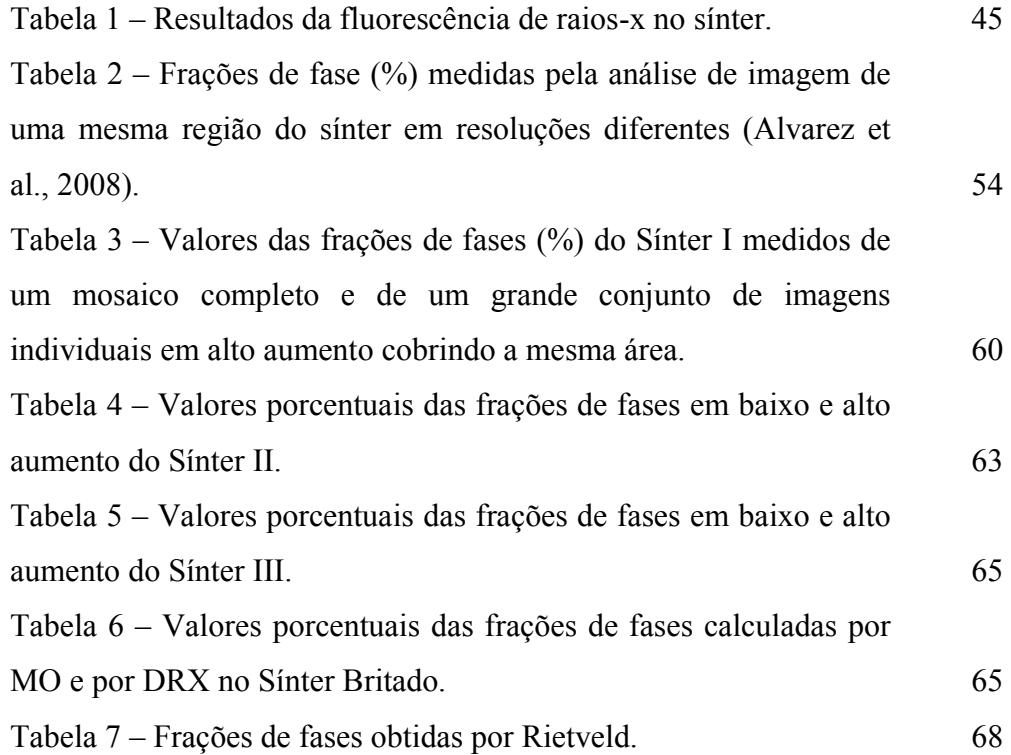